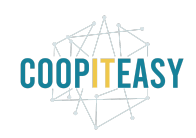

# **Release Note v12**

Ce document liste, par catégorie, les nouvelles fonctionnalités et les améliorations déployées sur les serveurs de productions concernant le code partagé entre les clients (les développements qui ne concernent qu'un seul client car c'est lié à son activité qui n'est pas partagée par d'autres clients ne sont pas listés) depuis le **30 septembre 2020**.

Pour prendre connaissance des fonctionnalités disponibles auparavant, nous vous renvoyons aux Release Notes précédentes, disponibles sur <https://gestion.coopiteasy.be/documents>

Les modules *en italique* sont de nouveaux modules créés pour la fonctionnalité décrite. La colonne "installation auto ?" indique, pour les nouveaux modules, si Coop IT Easy a installé le module pour les clients utilisant la fonctionnalité-mère (Compta, Ecommerce, packs, ...). Pour les modules existants, la mise à jour est automatique si le module est installé chez le client.

### **Standard**

### Module de gestion des arrondis à 5 cents

Odoo SA propose un module pour gérer les arrondis dans le POS en standard en version 12. Cependant, nous avons remarqué que ce module calcule l'arrondi dès qu'on passe sur l'écran de paiement.

Donc si le client achète pour 62.17 euros, lors du passage à l'écran de paiement, Odoo indique que le client doit payer 62.15 euros, peu importe la méthode de paiement (cash ou banque ou autre).

Nous avons dès lors décidé de laisser notre module par défaut. Cependant, si vous le souhaitez, vous pouvez nous demander pour utiliser le standard Odoo et désinstaller notre module. Le temps de configuration sera pointé sur votre contrat en cours.

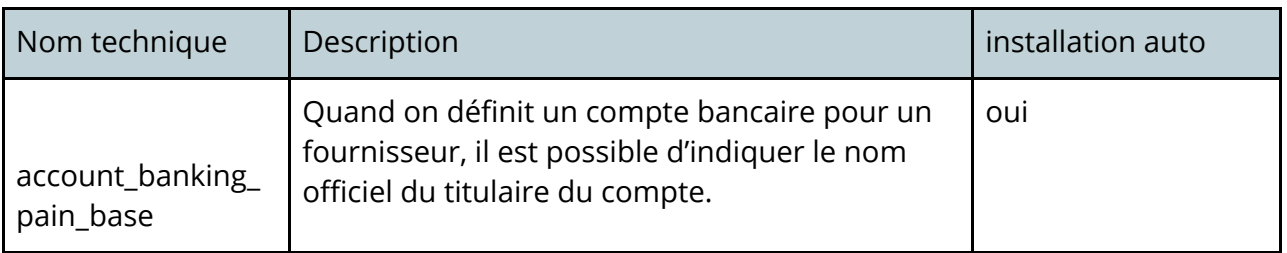

### Modules standards et OCA

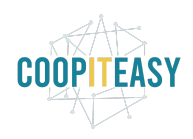

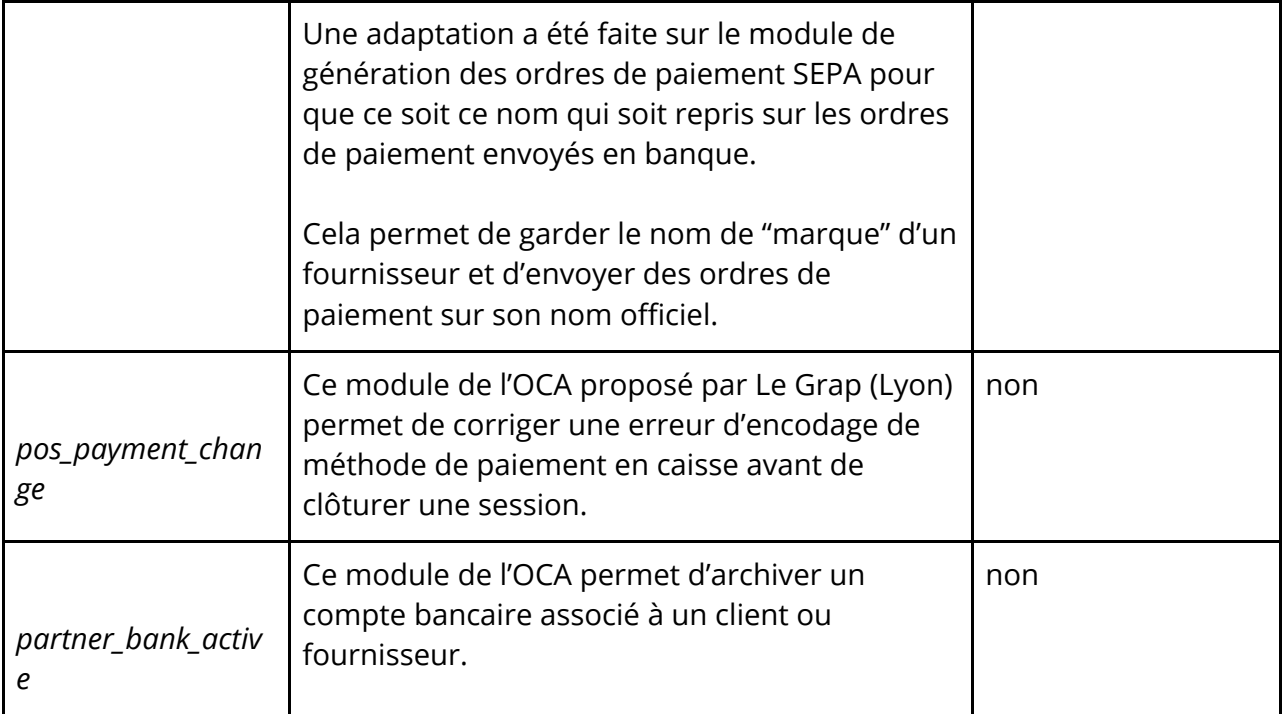

### **Comptabilité**

### Documentation comptable et point de vente

Nous avons rédigé un document reprenant les implications comptables des ventes en caisse, selon divers modes de paiements.

Les exemples sont repris de la base de données d'un client suisse, mais la logique reste d'application dans toute comptabilité.

<https://gestion.coopiteasy.be/documents/87>

#### Modules

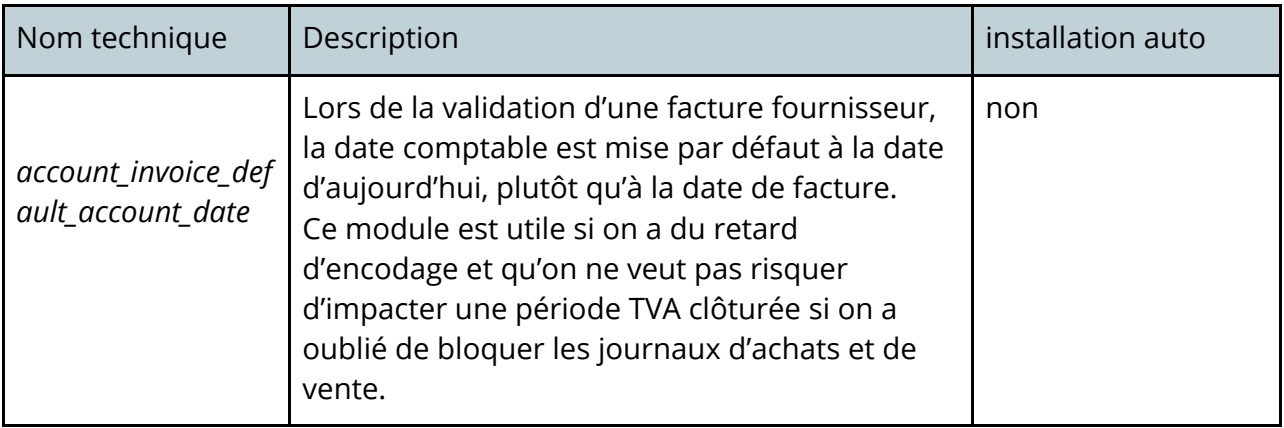

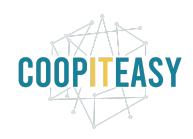

## **Easy My Coop**

Pour les utilisateurs de Easy My Coop, l'installation/mise à jour de tous les points ci-dessous est automatique pour les bases de données sur notre infrastructure. Si vous êtes hébergés ailleurs, cela peut prendre plus de temps.

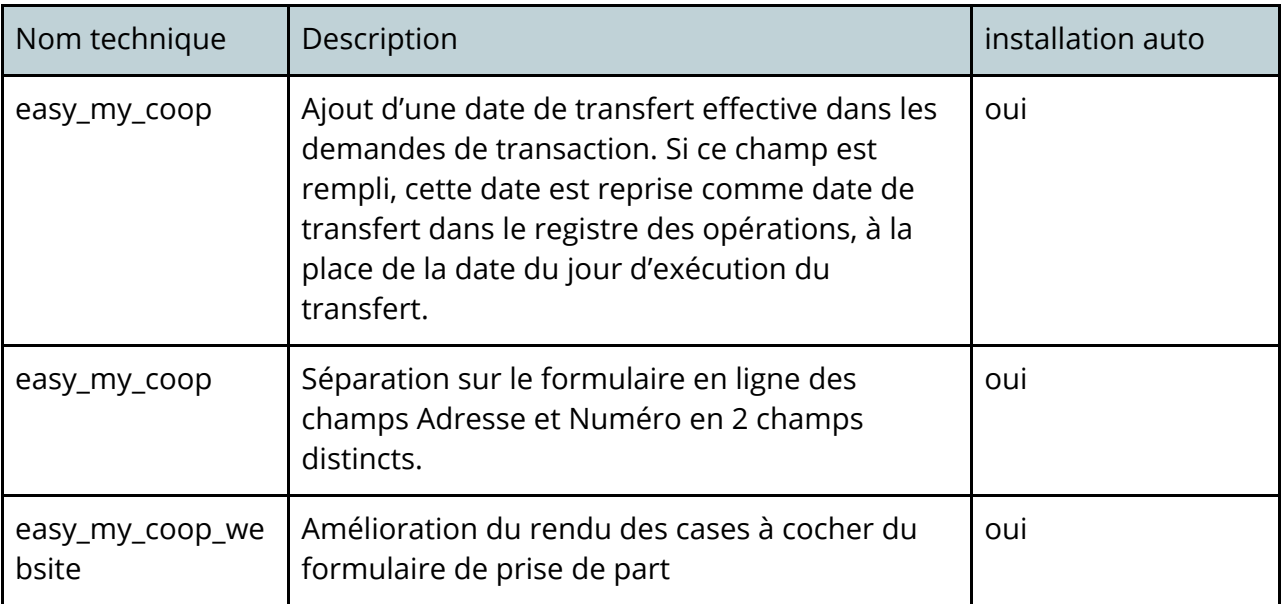

## **Supermarchés Coopératifs**

A présent, tous les modules utilisés par les supermarchés en version 9 sont finalisés en version 12, grâce au cofinancement de BEES coop, Le Nid, Supermarché Participatif Paysan de Meyrin et Bloum. Merci à eux !

### Amélioration de modules existants

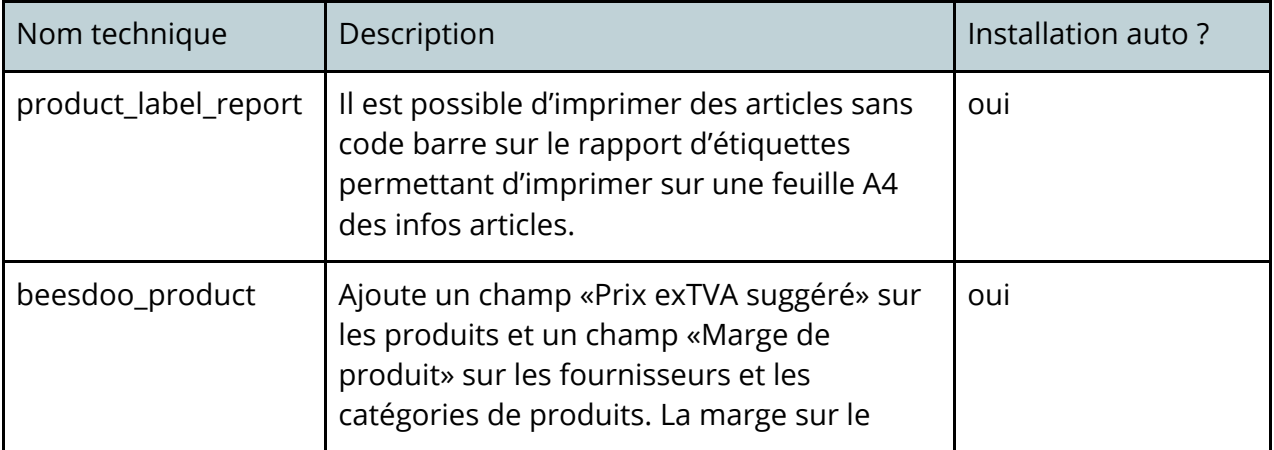

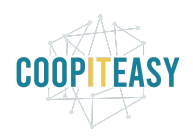

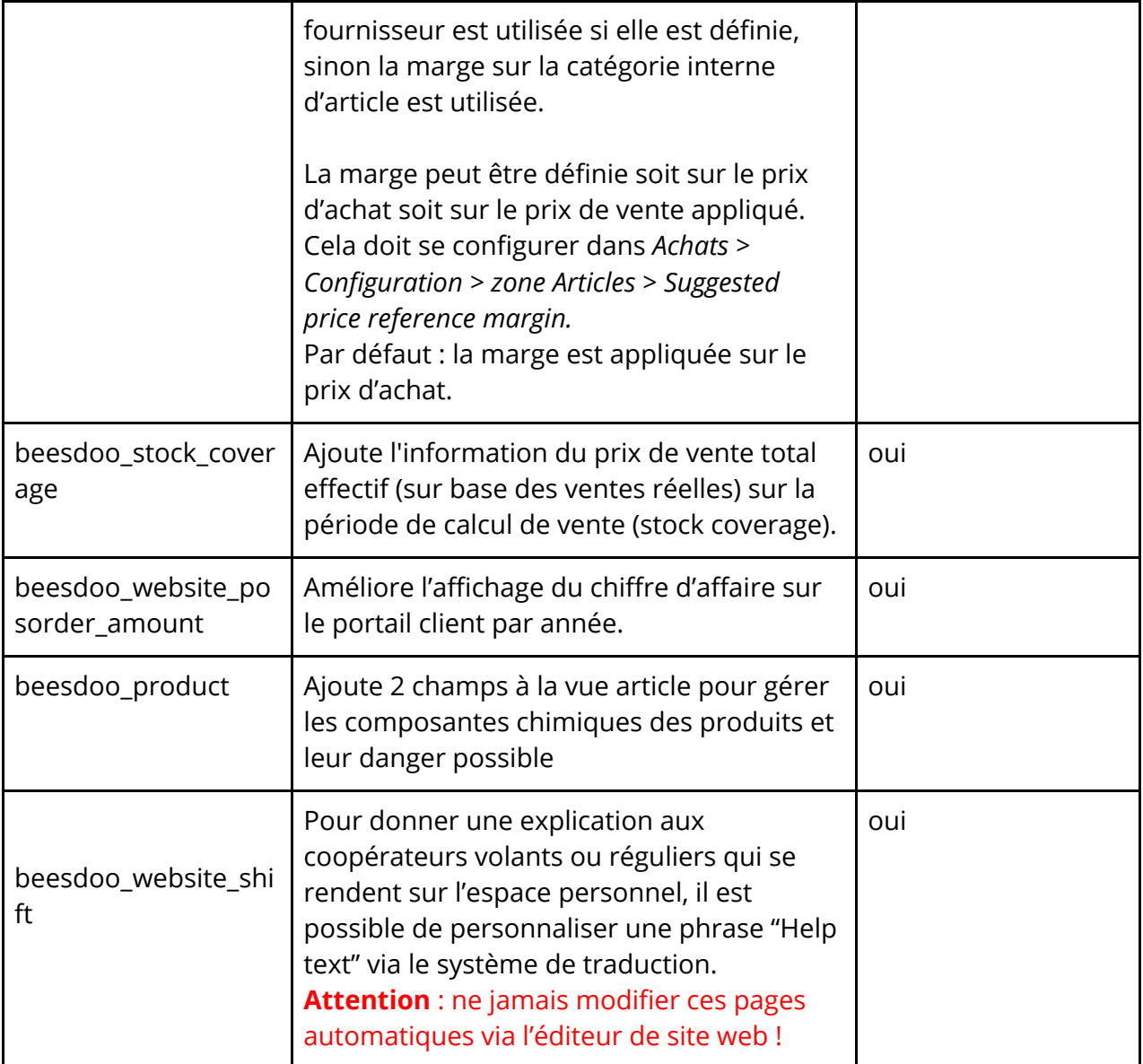

### Nouvelles fonctionnalités en v12

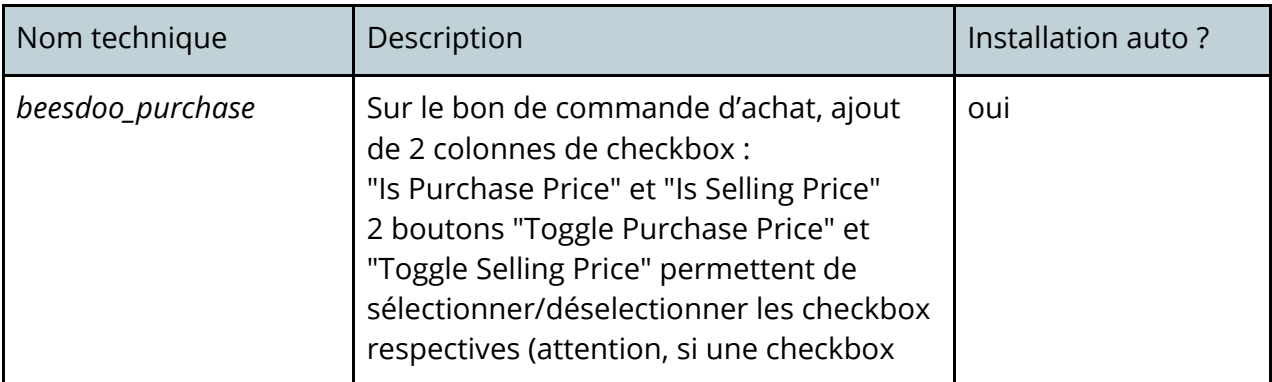

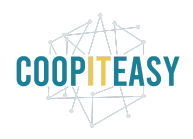

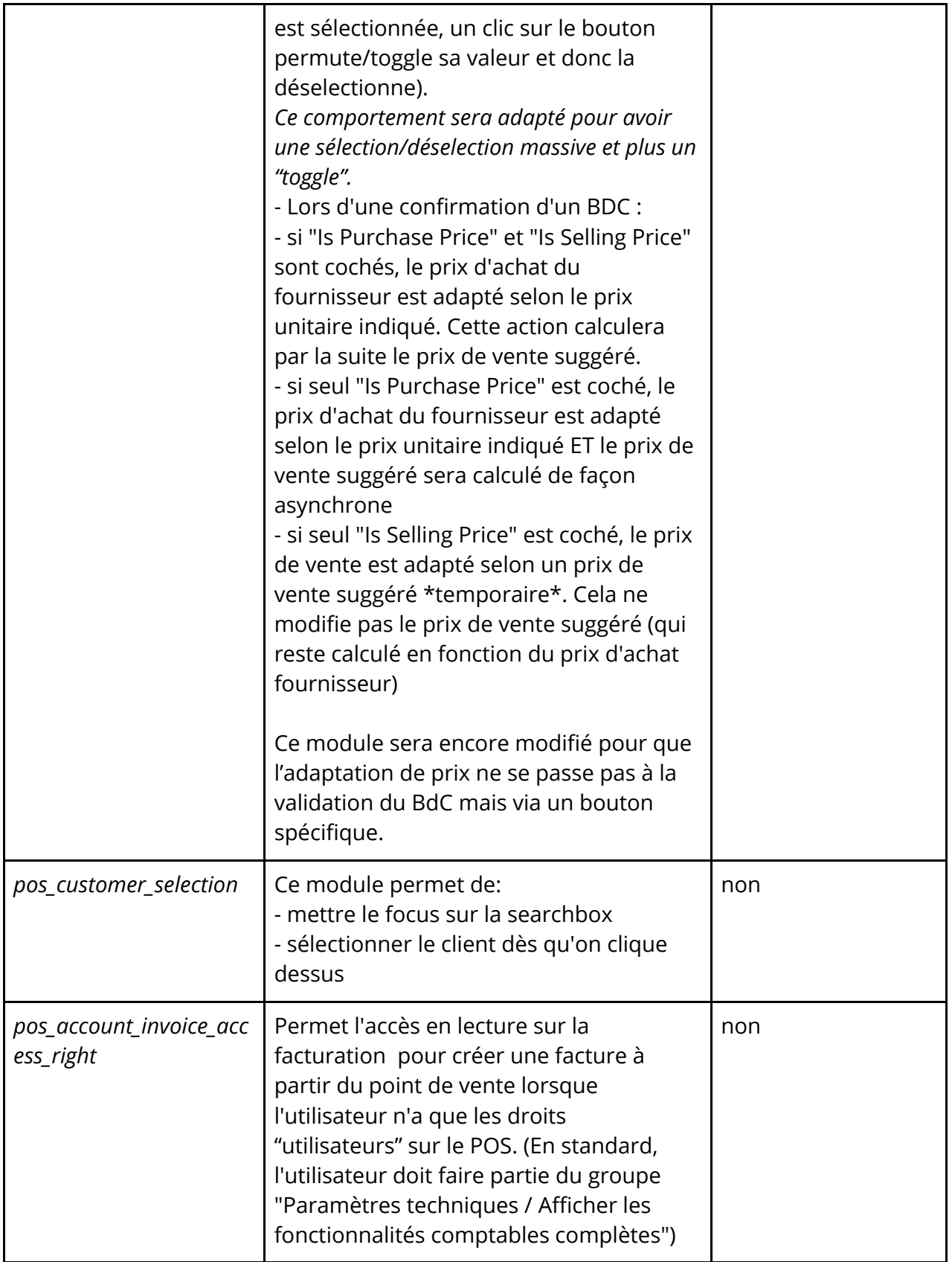

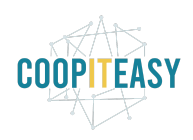

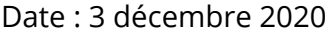

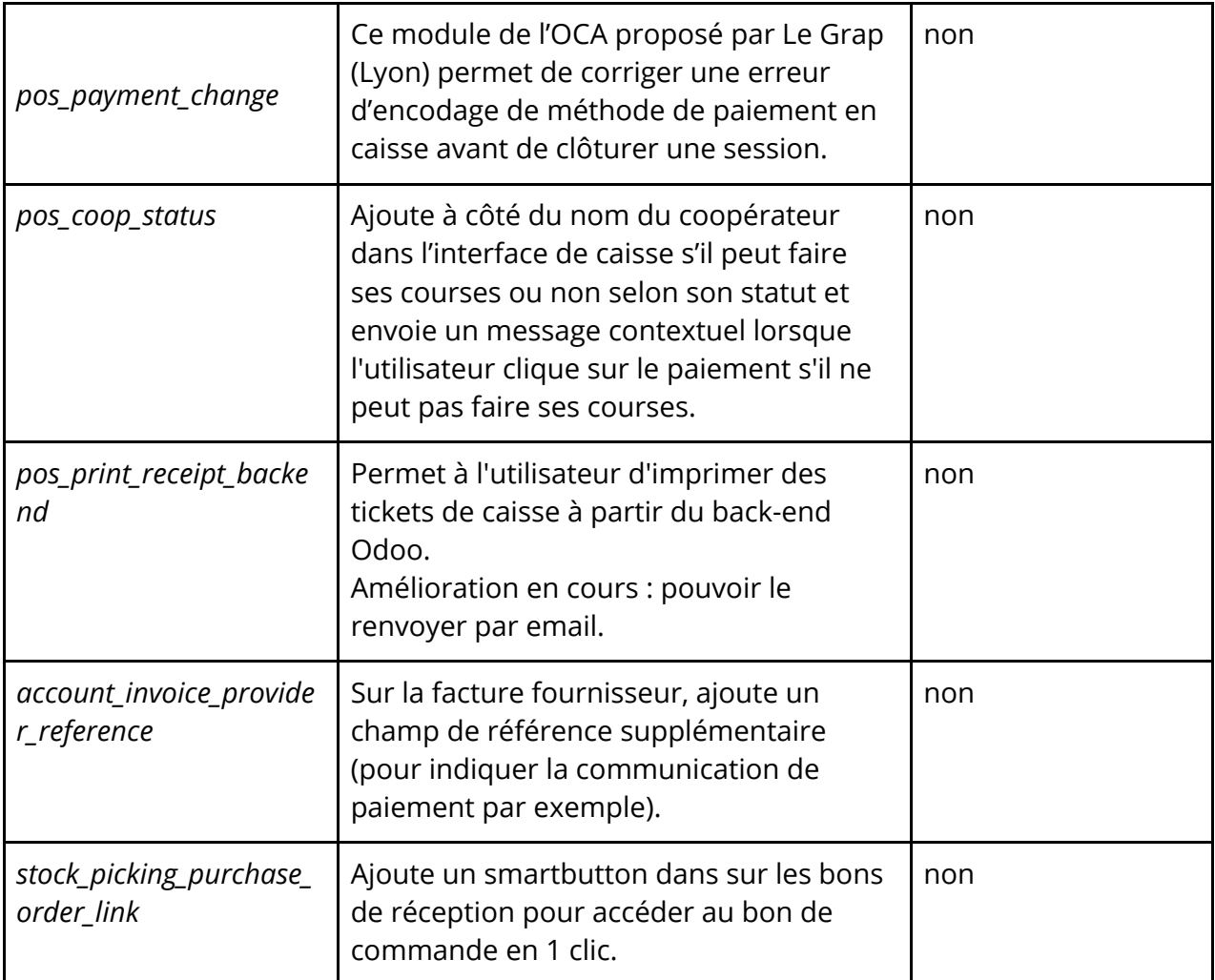

### Limitation connue sur pos\_reset\_search

Nous avons découvert un petit effet de bord du module pos\_reset\_search.

Lorsque ce module n'est pas installé, si on effectue une recherche dans le POS puisqu'on clique sur le produit recherché, il est possible de rentrer directement la quantité de ce même produit en tapant la quantité au clavier.

Avec ce module, il faut d'abord cliquer sur la ligne du produit avant de pouvoir entrer la quantité.

### **Coopératives de logements**

Rien de neuf.